## **CD-ROM "D-Atlas für Windows v2.0"**

Vertriebsmanagement der Datenbankeinträge durch Norm Technik GmbH

**Zur nächsten Seite gelangen Sie jeweils mit der Leertaste!**

# **Das neuartige Werbemedium**

**Mulhanforderung Ihres Datenbankeintrags** unter Menüpunkt <?> <Hilfethemen> <Index> <Branchendateneintrag>

**Anforderung von Informationen über die** bereits eingetragenen Unternehmen unter Menüpunkt

<?> <Hilfethemen> <Index> <Anforderung von Produktinfo>

## **Ihr Ansprechpartner**

#### **Haben Sie Fragen zum Datenbankeintrag? Bitte rufen Sie uns an!**

**Beratungsgesellschaft für Unternehmens-, Qualitäts- und Vertriebsmanagement** *-----------------------------------*

**Beismicke 2 \* 57462 Olpe Tel.: (02761) 96 91 31 Fax: (02761) 96 91 32**

**N o r m T e c h n i k**

**..........G m b H ..........**

## **Gliederung**

Funktionalität des neuen Werbemediums Kooperierende Unternehmen **Nutzen für das eingetragene Unternehmen FULL**Zusammenfassung

### **Funktionalität des neuen Werbemediums (Auszug 1. Seite)**

**FOLLISER GENER GENERAL STADE STADE STADE GENERAL STADE GENERAL STADE GENERAL STADE GENERAL STADE GENERAL STADE GENERAL STADE GENERAL STADE GENERAL STADE GENERAL STADE GENERAL STADE GENERAL STADE GENERAL STADE GENERAL STAD Example 2011** Standard-Routenplanung innerhalb eines Stadtplans Globale Routenplanung mit mehreren Karten von Innenstadt zu Innenstadt **EU**(Über)regionale Datenbank mit eingetragenen Geschäftsinhabern

### **Funktionalität des neuen Werbemediums (Auszug 2. Seite)**

**Private Datenbank zur Verwendung der** eigenen Daten **Kombination von Routenplanung und** Datenbank **Schnittstelle zum Programm "D-Info",** dem elektronischen Telefonbuch, von TopWare AG

## **Kooperierende Unternehmen**

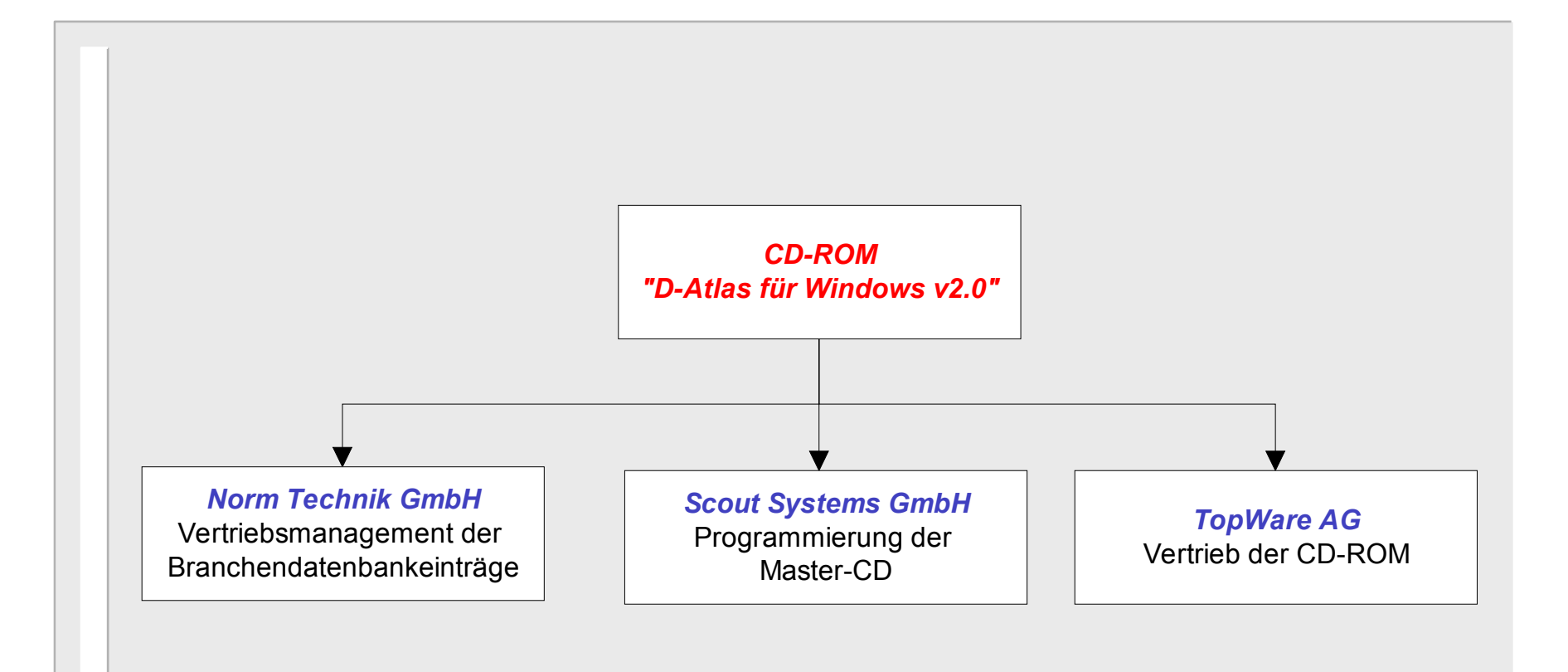

#### **Nutzen für das eingetragene Unternehmen (Seite - 1 -)**

**Exampling Branchendatenbank für alle** Geschäftsinhaber **EDarstellung der Lage Ihres Objekts im** digitalen Stadtplan neben der Anschrift - zehn - weitere Datenfelder und ein Bemerkungsfeld für werbewirksame Einträge

#### **Nutzen für das eingetragene Unternehmen (Seite - 2 -)**

**Einbindung von graphischen Informationen** möglich (z.B. Firmenlogo, Produktphotos etc.) **Routenplanung unter Einbindung der** Privatdatenbank und der Lage des eingetragenen Unternehmens **E-Anforderung von näheren Unternehmens**informationen durch den Anwender aus dem Programm möglich

#### **Nutzen für das eingetragene Unternehmen (Seite - 3 -)**

Hohe Verkaufszahlen der CD-ROM und damit neues Kundenpotential sicher, weil

WinVersion 1.0 bereits 300.000 mal verkauft Wertrieb der neuen Version durch TopWare AG in bundesweit über 1.600 Verkaufsstellen **Preis der CD-ROM für Endkunden nur** 49,95 DM

### **Zusammenfassung - Seite 1 -**

neues Werbemedium mit vielfältigen Vorteilen Routenplanung in Kombination mit Datenbank hohe Verkaufszahlen

(TopWare AG mit über 1.600 Verkaufsstellen) **EDbase-Datei mit Filialdaten u.a. zur Optimierung** des Werbekonzepts nutzbar

**Ebefristeter, günstiger Einführungspreis** (Grundeintrag nur DM 135,- zzgl. MwSt.)

### **Zusammenfassung - Seite 2 -**

**Erstellung einer kundenspezifischen** CD-ROM mit der Funktionalität des "D-Atlas für Win v2.0" **Endem Produktkatalog Produktphotos ENDE Produktvideo des Unternehmens etc.** Oder haben Sie andere Wünsche? Wir verwirklichen Ihre Ideen.

## **Programmtechnische Realisation**

Bitte schauen auch Sie sich nach der Beendigung dieser Präsentation die Untermenüpunkte unter <Datenbank>an und überzeugen Sie sich von den innovativen Werbemöglichkeiten dieser neuen CD-ROM am Beispiel von Referenzkunden.

# **Das neuartige Werbemedium**

Fordern auch Sie jetzt den Datenbankeintrag an.

### Menüpunkt

<?> <Hilfethemen> <Index> <Branchendateneintrag>

Anforderung von Informationen über die bereits eingetragenen Unternehmen unter Menüpunkt

<?> <Hilfethemen> <Index> <Anforderung von Produktinfo>

### **Ihr Ansprechpartner - Letzte Folie der Präsentation -**

**Haben Sie Fragen zum Datenbankeintrag? Bitte rufen Sie uns an!**

**Beratungsgesellschaft für Unternehmens-, Qualitäts- und Vertriebsmanagement** *-----------------------------------*

**Beismicke 2 \* 57462 Olpe Tel.: (02761) 96 91 31 Fax: (02761) 96 91 32**

**N o r m T e c h n i k ..........G m b H ..........**

**Nutzen auch Sie die Vorteile des neuen Mediums!**